# Putting<br>
IPv6<br>
to work

#### **North American IPv6 Summit Plaza Tower One Conference Facilities** Greenwood Village, CO April 22-23, 2015

Rocky Mountain IPv6 Task Force

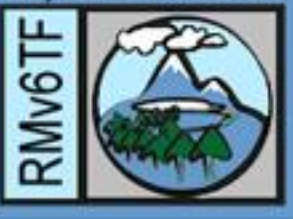

# IPv6 Best Operational Practices of Network Functions Virtualization (NFV) With Vmware NSX

Jeremy Duncan Tachyon Dynamics

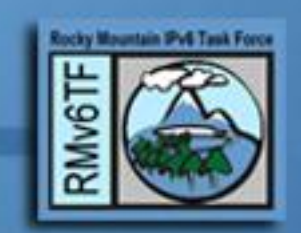

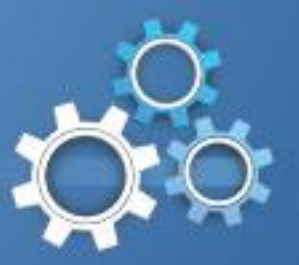

#### **Overview**

- NSX as it pertains to NFV
- How NSX works
- NSX IPv6 Capabilities & Limitations
- How to deploy IPv6 on NSX
- Using IPv6 on NSX
- IPv6 NSX Demo!

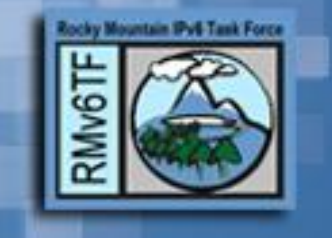

#### BLUF

• NSX for IPv6 not ready for production…

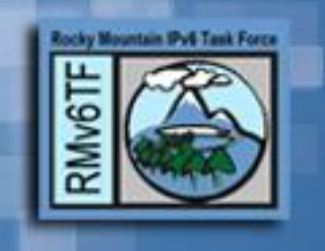

## NSX is NFV

- NSX is Vmware's answer to Network Functions Virtualization (NFV)
- NSX came from Nicira acquisition
- It provides the same capabilities
	- Distributed switching
	- Logical routing
	- Distributed firewalling
	- Logical load-balancing
	- VXLAN tunneling
	- VPN tunneling services
- Very comparable to OpenStack's Neutron

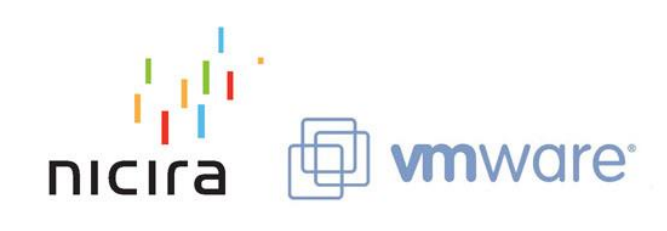

## NSX is NFV, cont.

• It provides this by pushing networking to the hypervisor and managing it with a controller

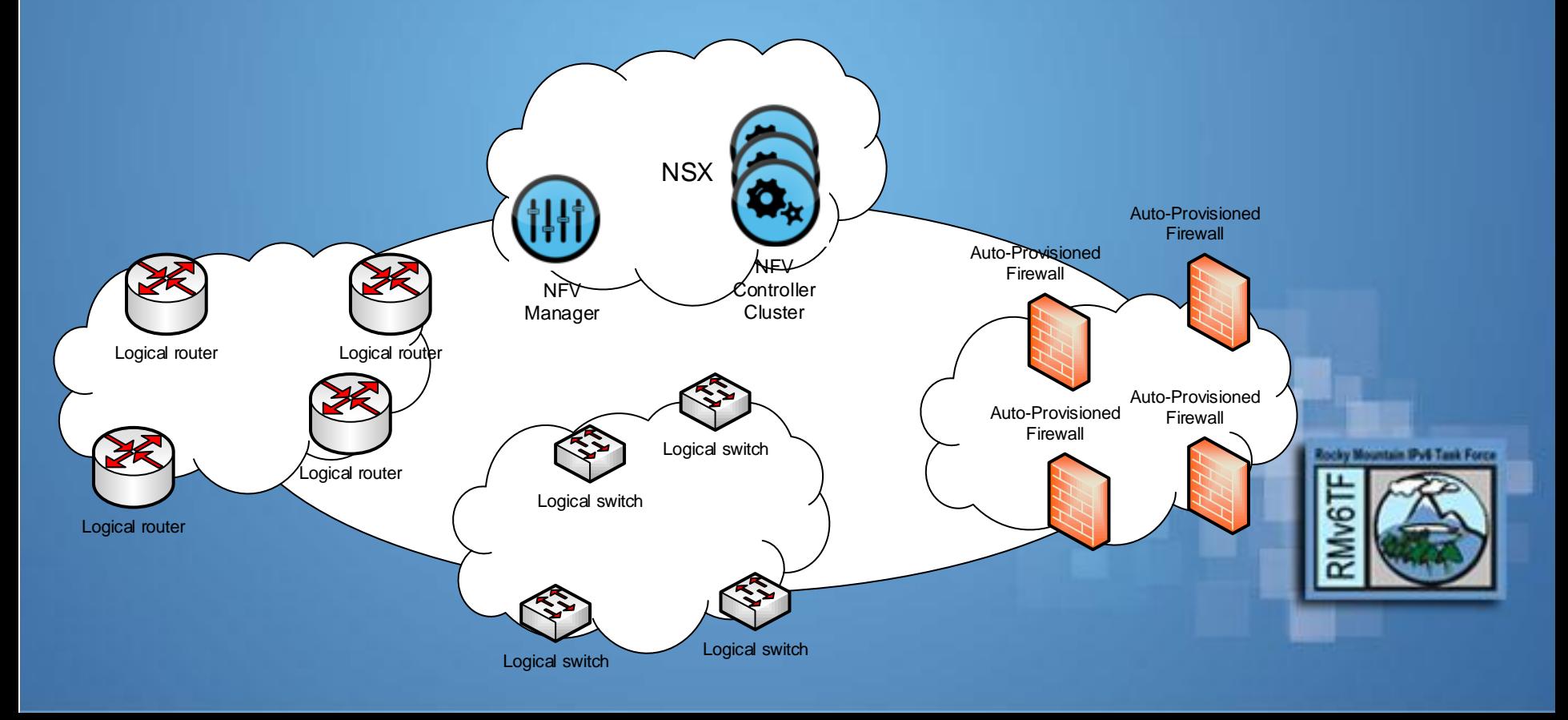

#### How NSX Works

- Prerequisites
	- Vmware Vcenter server 5.5+
	- Vmware ESXi hypervisor 5.5+
	- Vmware Virtual Distributed Switch (vDS)
	- All ESXi hosts must:
		- Be in a Datacenter Cluster
		- Use vDS version 5.5
	- $-$  Uplinks and vDS  $\rightarrow$  MTU 1550+
		- 50 bytes for VXLAN

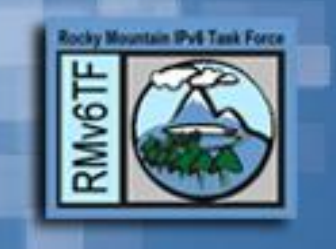

- An NSX Manager installs all of the components
	- NSX Controllers
	- VXLAN transport interfaces
	- Distributed firewall
	- Edge Services Gateway
- The NSX Controllers install all of the virtual networking on the ESXi hosts in a cluster

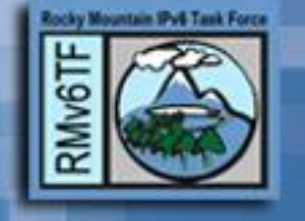

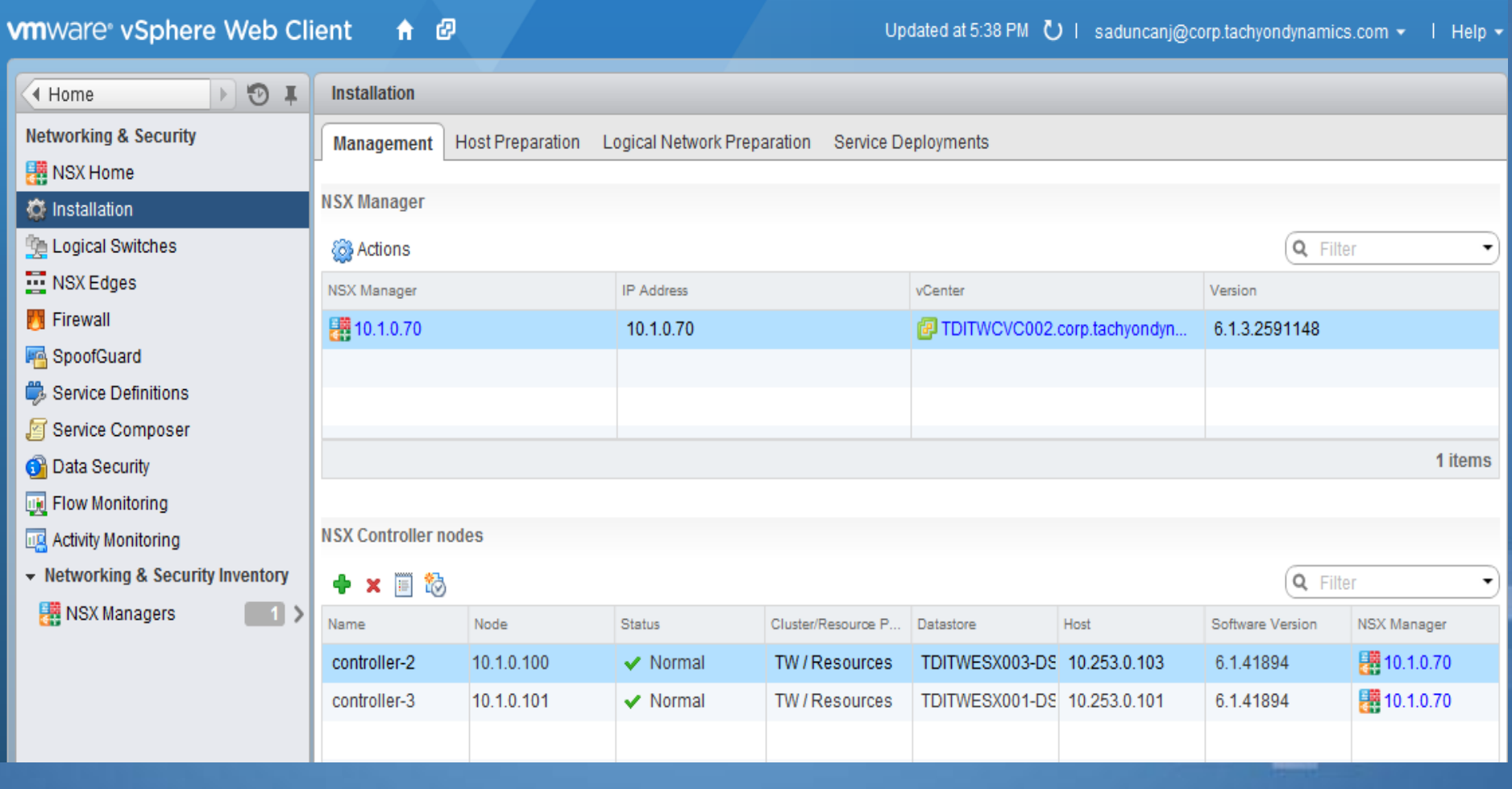

- VXLAN Transport interfaces created
- NFV tools to deploy:
	- Logical virtual switches
	- Logical virtual firewalls
	- Logical virtual routers
	- Logical virtual-load balancers
	- VPN services

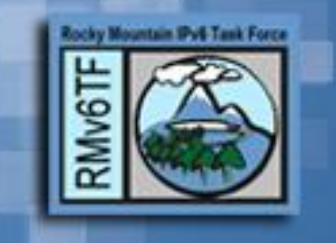

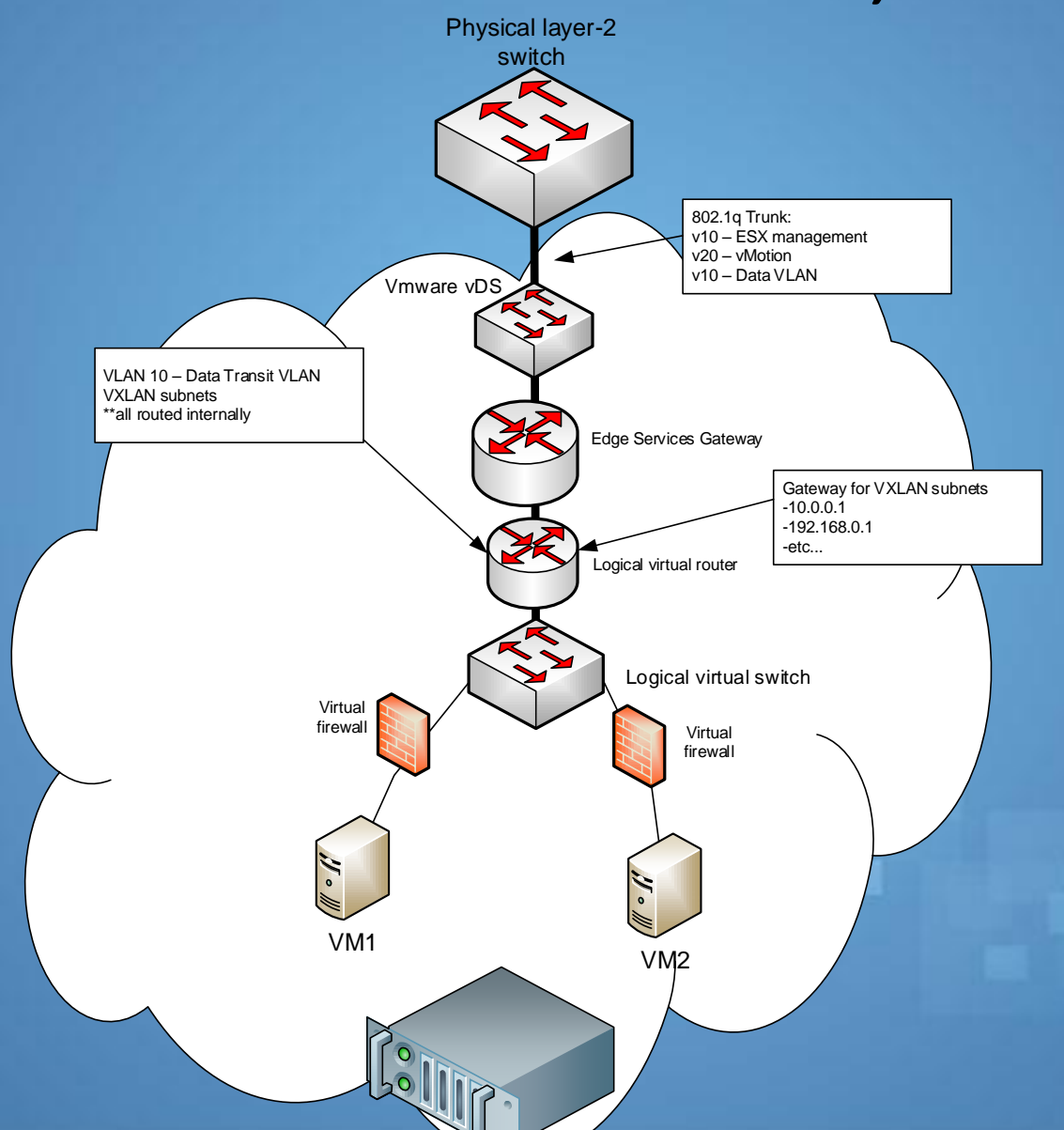

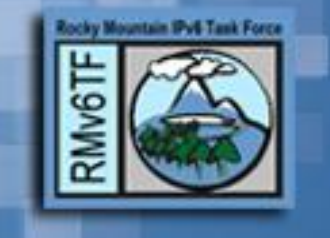

#### IPv6 Capabilities with NSX

- Edge Services Gateway (ESG) can route all IPv6 traffic over VXLAN Tunnel Interfaces
- Full support for IPv6 firewall rule creation
- IPv6 routing on ESG can support full static routing
- Full support for IPv6 load-balancing

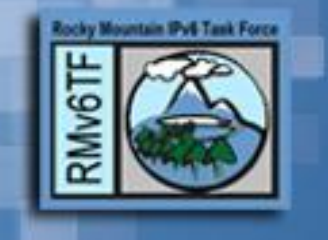

#### IPv6 Limitations with NSX

- VXLAN "underlay" network is IPv4 only
- Logical virtual router does not support IPv6 addressing or routing
	- Edge Services Gateway (ESG) must route all IPv6
- ESG does not have support for IPv6 routing protocols (BGP, OSPFv3, etc)
- ESG does not send Router Advertisements or have DHCPv6 relay functionality

## How To Deploy IPv6 on NSX

- Create IPv6-enabled VXLAN Tunnel Interfaces (VTI) on the Edge Services Gateway
- On the Logical Virtual Switch ensure this subnet is added as a VTI in Vcenter
- Attach the VTI to the virtual machine (VM)
- Configure IPv6 firewall rules for each VM
- Configure the IPv6 address on the VM

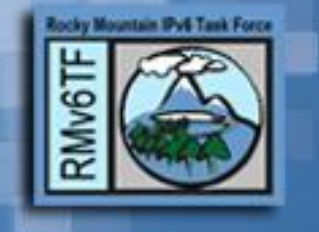

#### • Provision a Logical Switch

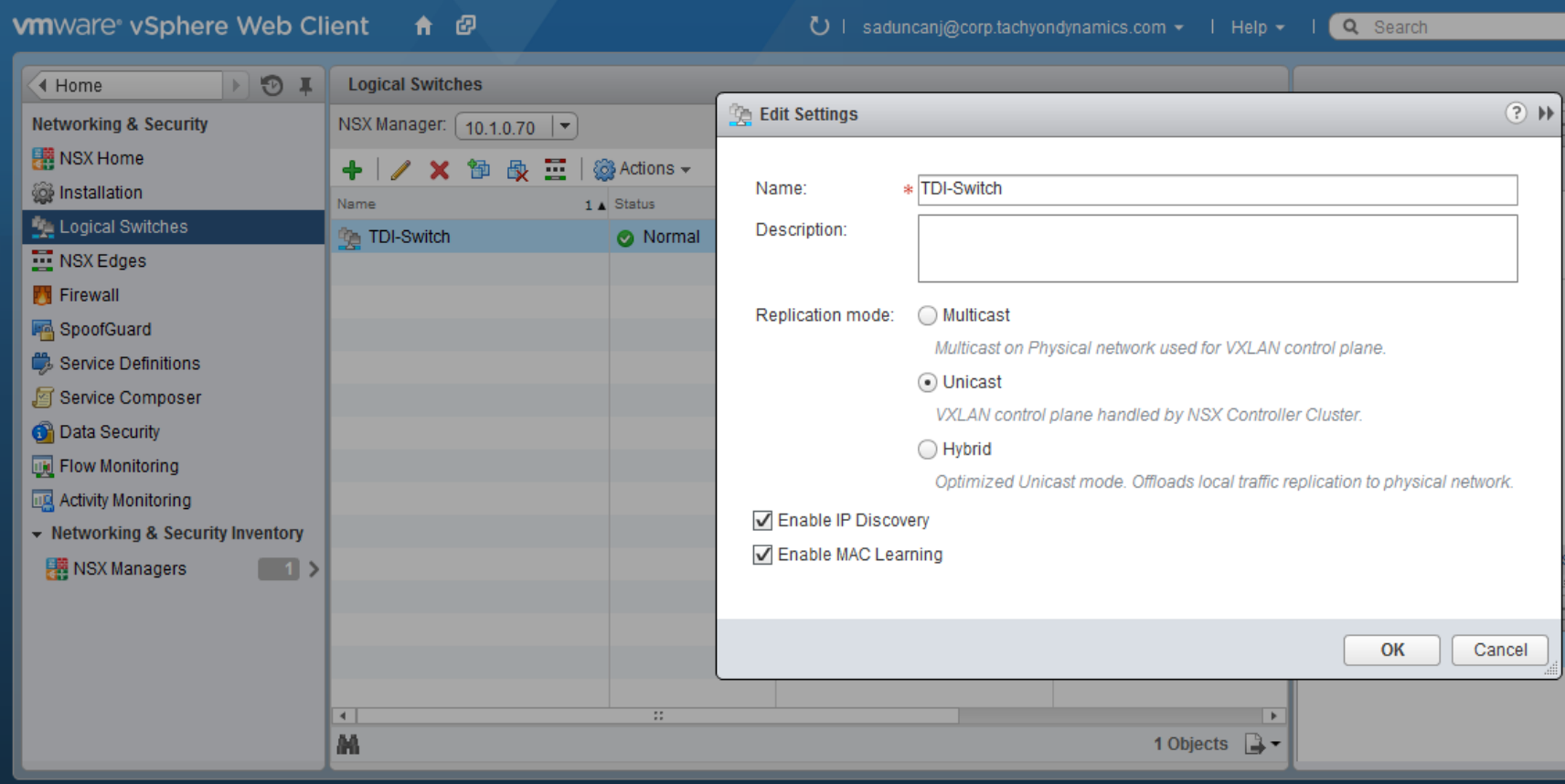

#### • Provision an Edge Services Gateway

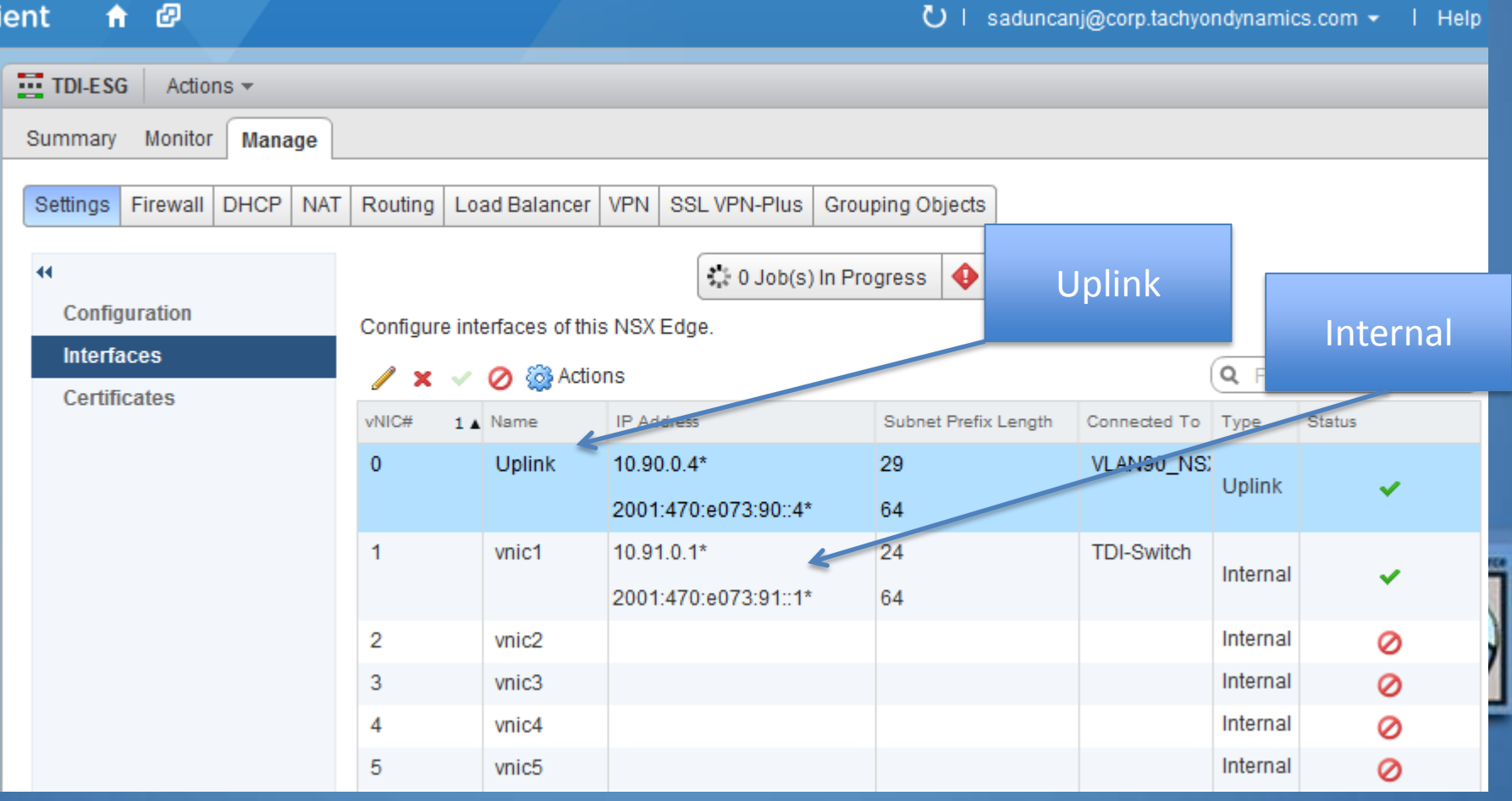

• Configure ESG routing (static)

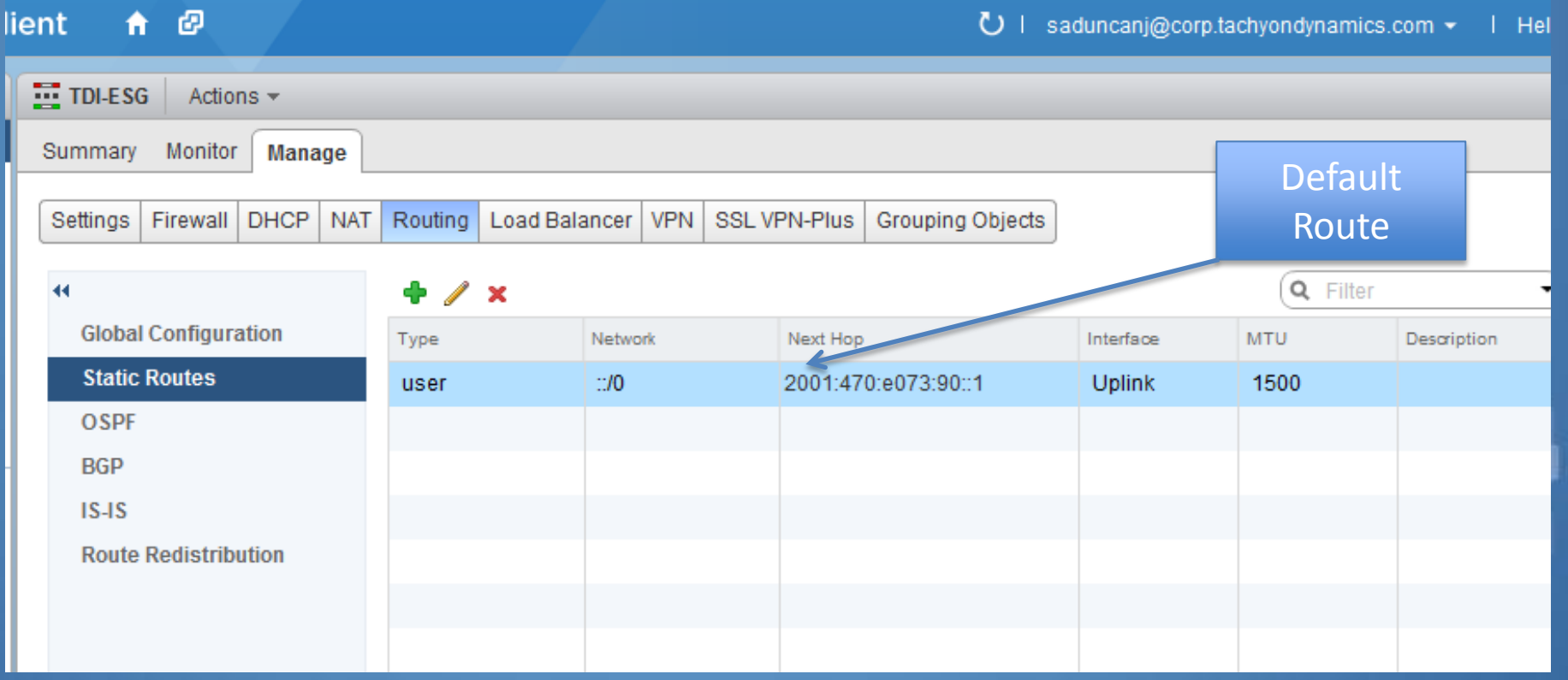

• Configure physical route uplink routing

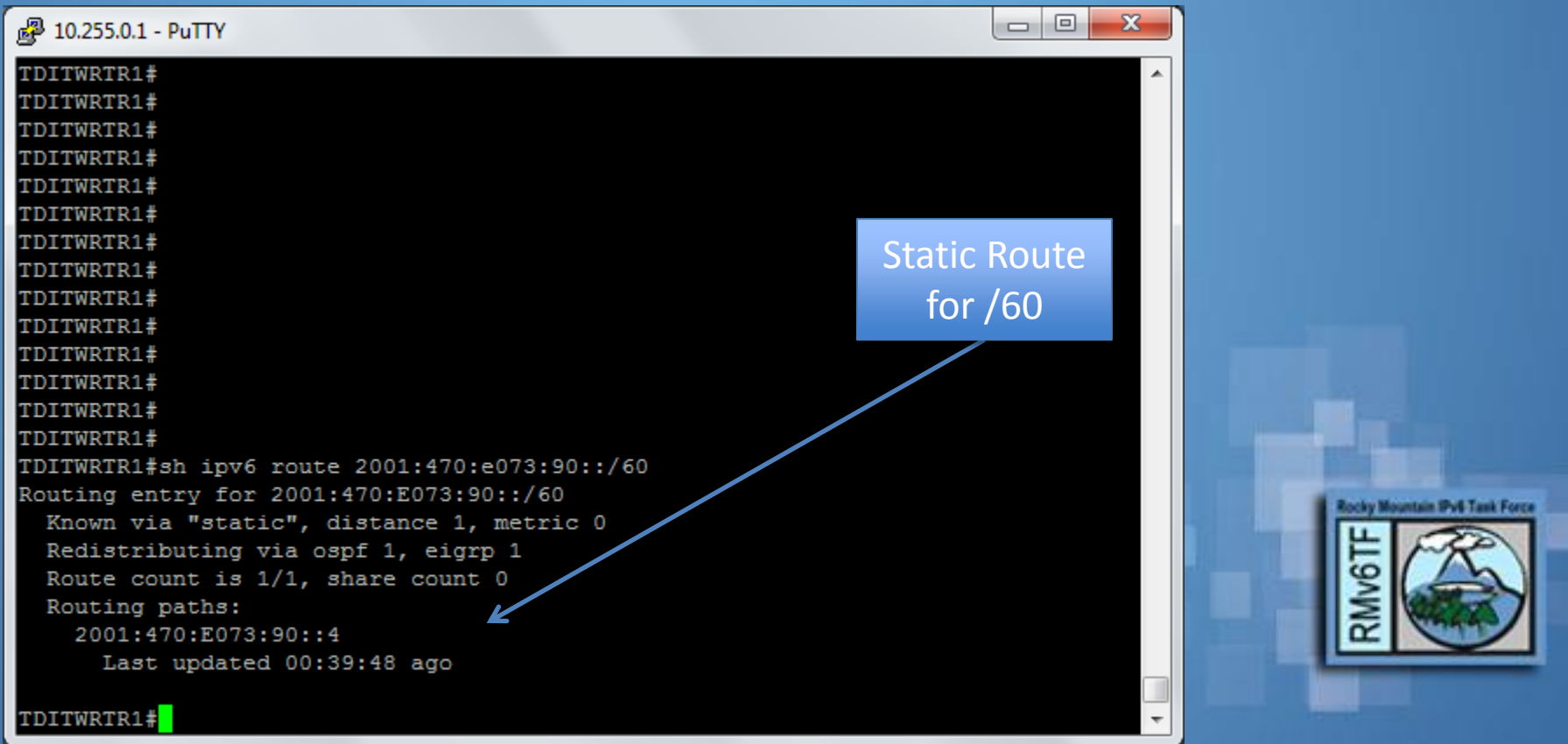

• Attach a virtual machine to the Logical Switch & address with 2001:470:e073:91::/64 subnet

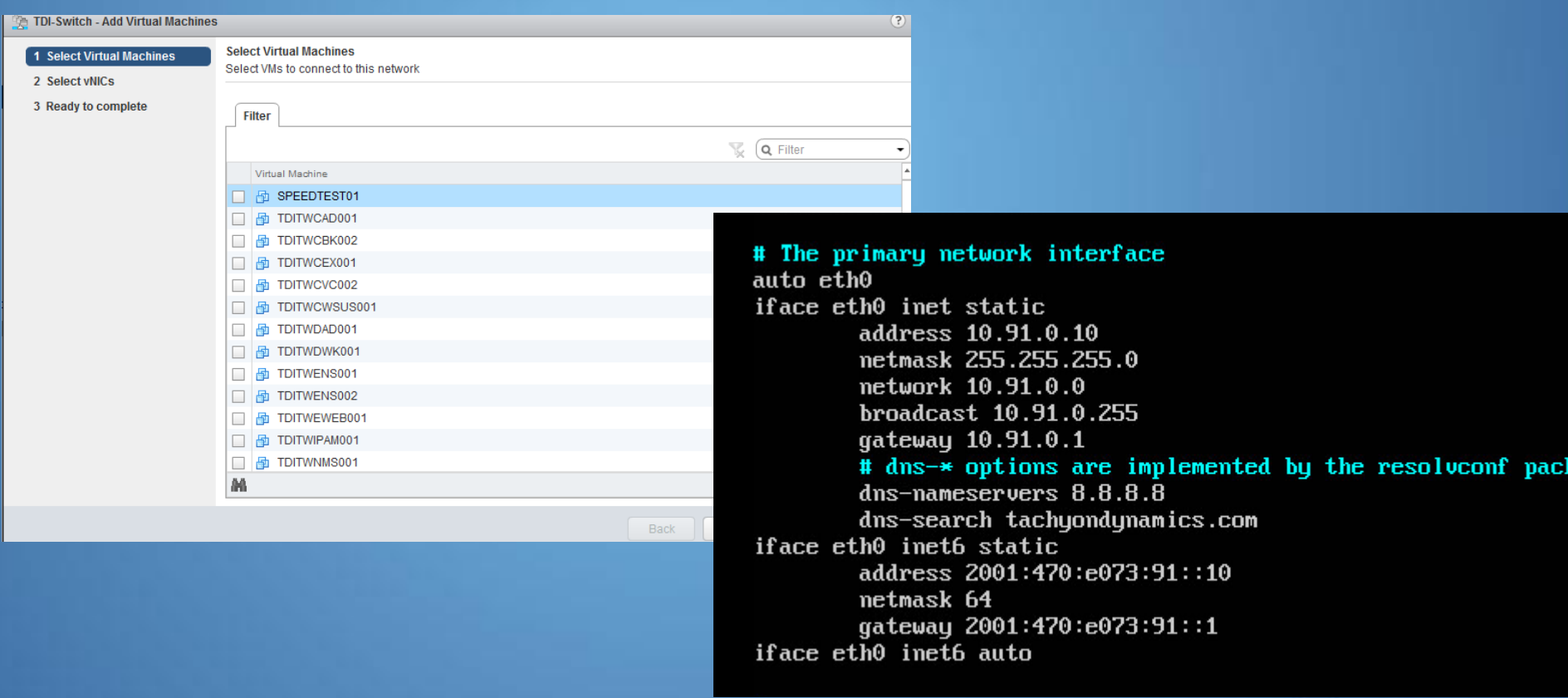

#### • All happy to Google

#### root@test-web-nsx:"#

root@test-web-nsx:"# ping6 google.com PING google.com(iad23s26-in-x03.1e100.net) 56 data bytes 64 bytes from iad23s26-in-x03.1e100.net: icmp\_seq=1 ttl=54 time=19.4 ms 64 bytes from iad23s26-in-x03.1e100.net: icmp\_seq=2 ttl=54 time=19.1 ms 64 bytes from iad23s26-in-x03.1e100.net: icmp\_seq=3 ttl=54 time=19.3 ms 64 bytes from iad23s26-in-x03.1e100.net: icmp\_seq=4 ttl=54 time=19.3 ms 64 bytes from iad23s26-in-x03.1e100.net: icmp\_seq=5 ttl=54 time=19.2 ms 64 bytes from iad23s26-in-x03.1e100.net: icmp\_seq=6 ttl=54 time=19.0 ms 6/6 packets, 0% loss, min/avg/ewma/max = 19.029/19.254/19.344/19.479 ms 64 bytes from iad23s26-in-x03.1e100.net: icmp\_seq=7 ttl=54 time=19.2 ms 64 bytes from iad23s26-in-x03.1e100.net: icmp\_seq=8 ttl=54 time=19.8 ms 64 bytes from iad23s26-in-x03.1e100.net: icmp\_seq=9 ttl=54 time=19.5 ms 64 bytes from iad23s26-in-x03.1e100.net: icmp\_seq=10 ttl=54 time=25.8 ms

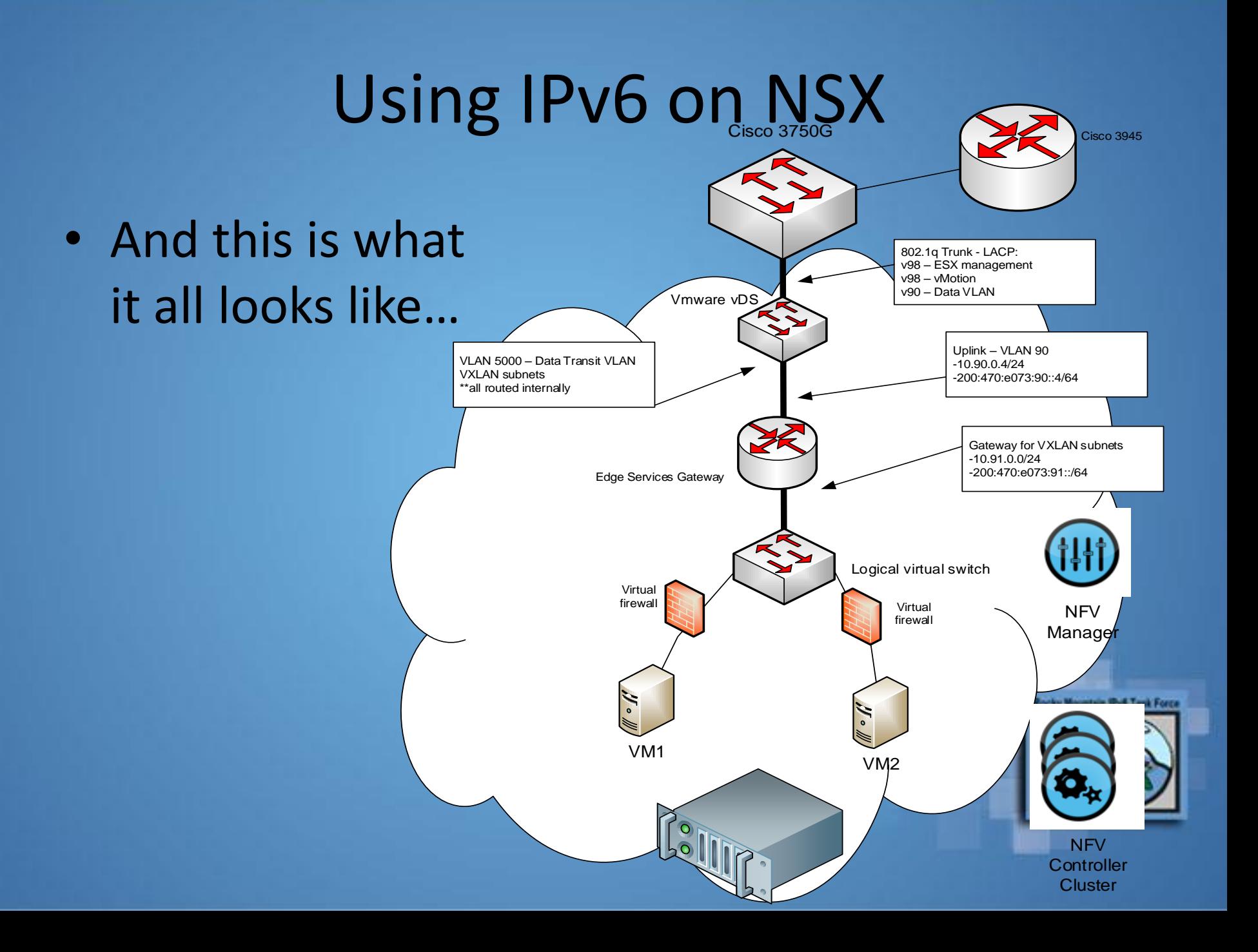

#### IPv6 with NSX Demo!

- Using the Vcenter Web Console
- Tachyon Dynamics live network!

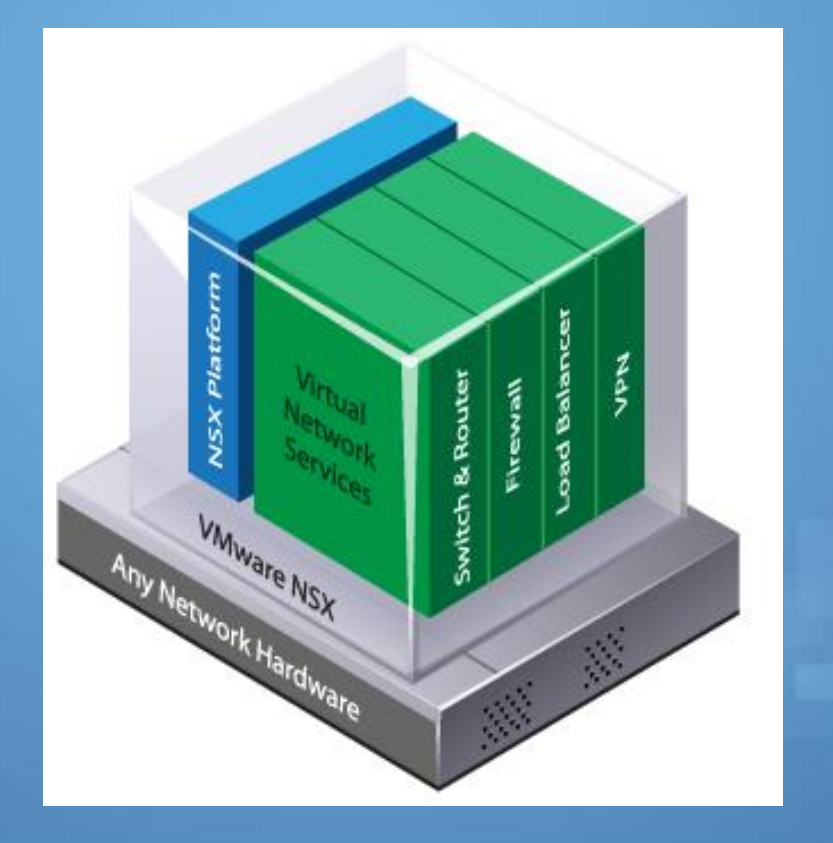

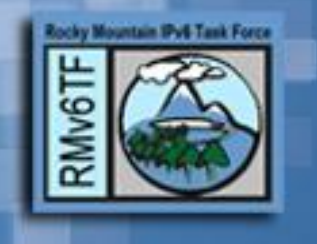

#### Questions?

Jeremy Duncan Tachyon Dynamics

Twitter  $\rightarrow$  @nacnud or @TachyonDynamics Email → [Jduncan@tachyondynamics.com](mailto:Jduncan@tachyondynamics.com) Website  $\rightarrow$  [https://www.tachyondynamics.com](https://www.tachyondynamics.com/)

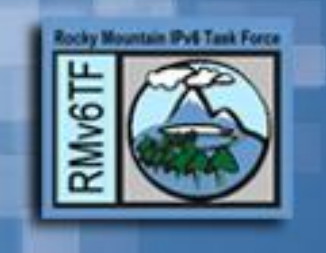